# **Bowers & Wilkins**

### DB-D Subwoofer RS-232 Interface Instructions - v1.0

#### Location of RS232 Connection

The DB-D products can all be controlled via the RS-232 port, which uses a standard D9 female connector. The RS-232 port is located on the rear connector panel.

#### RS-232 Communication Parameters

The RS-232 parameter settings are:

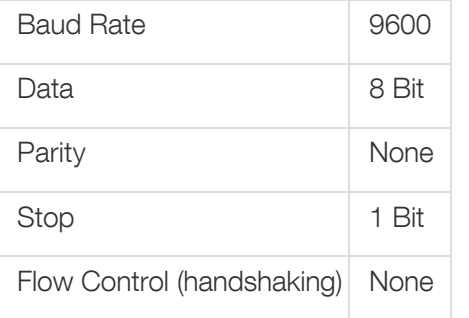

## **Bowers & Wilkins**

### Configuration Requests

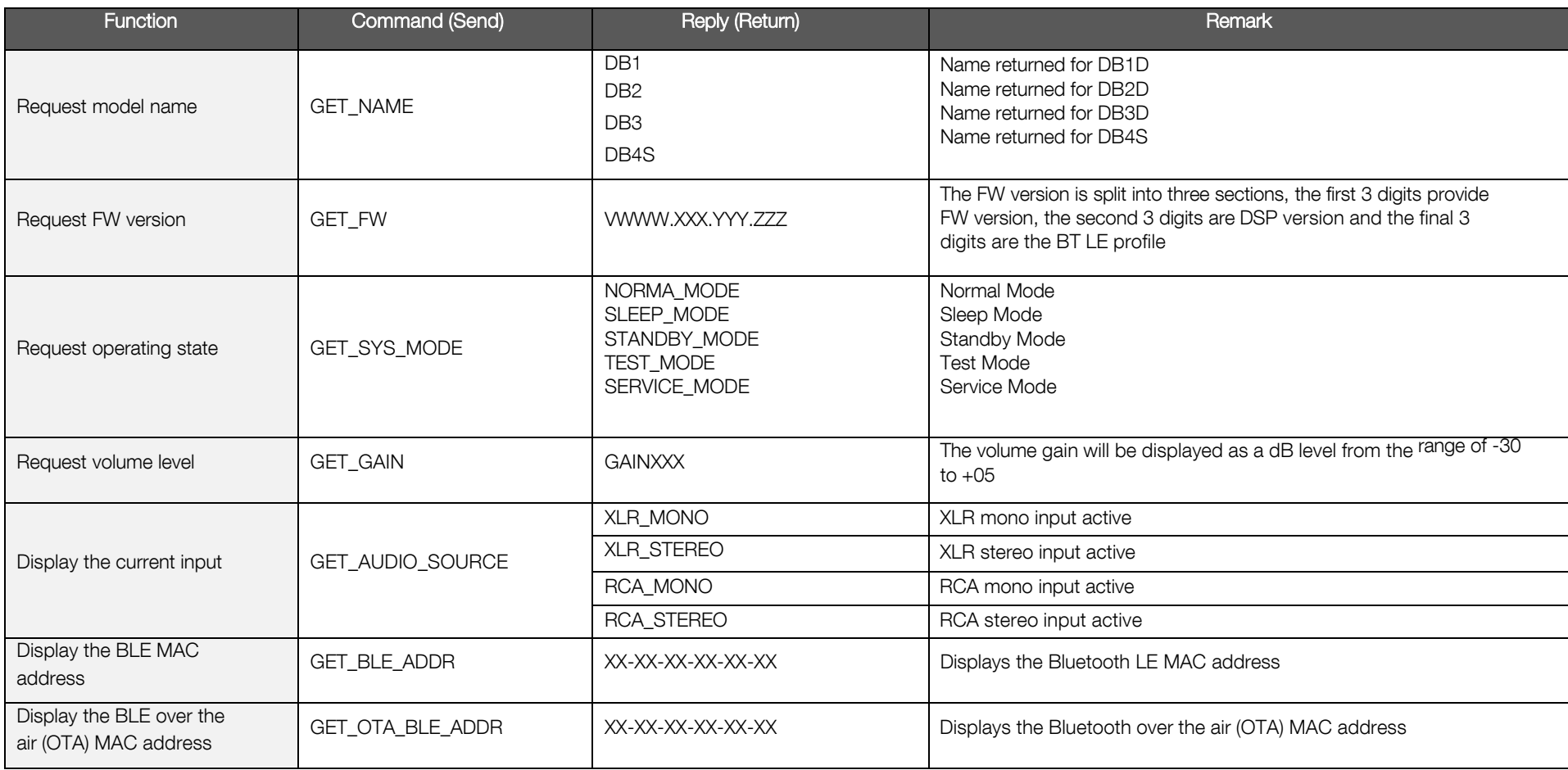

# **Bowers & Wilkins**

### Configuration Commands

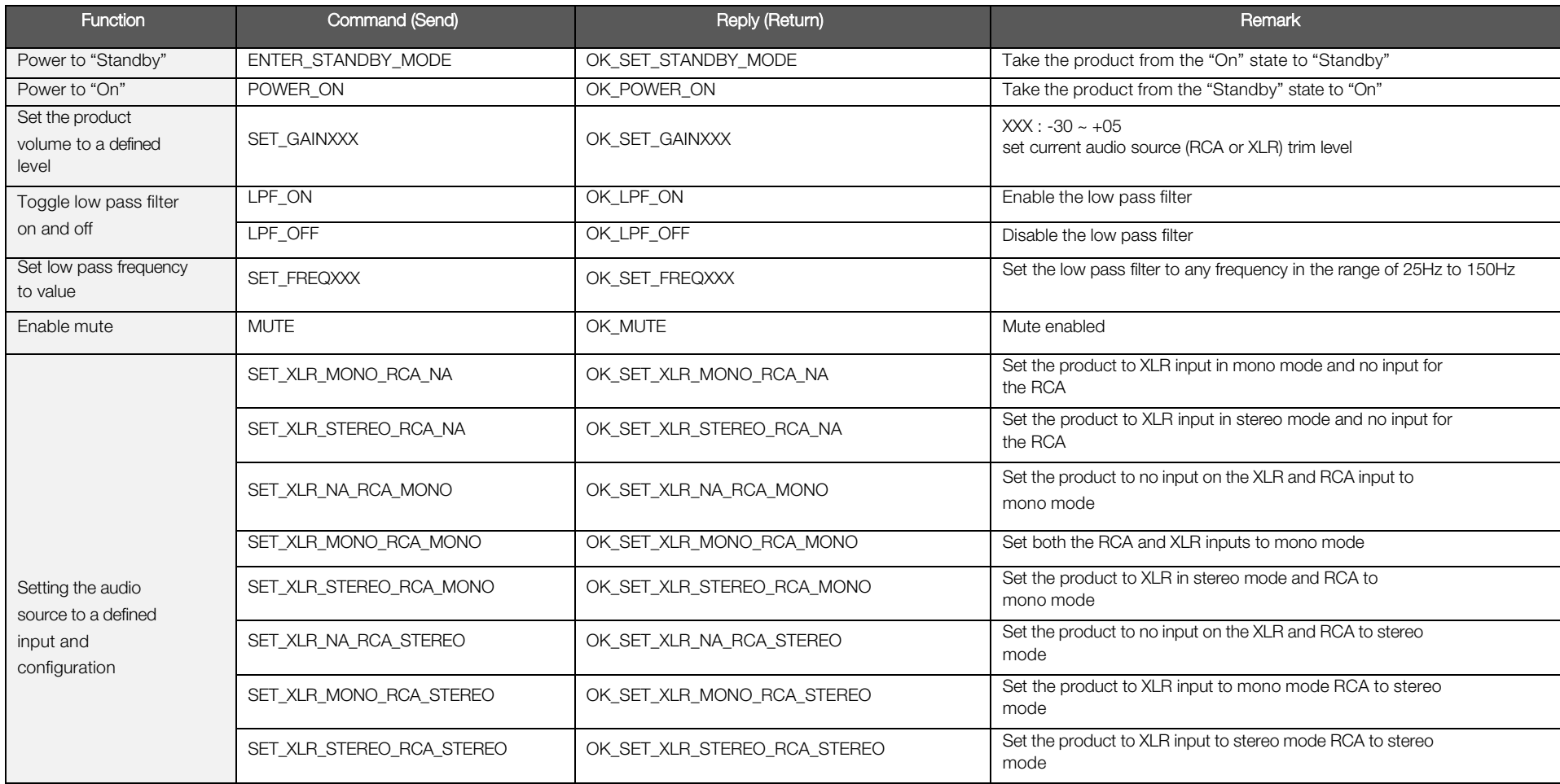